######################################################################## ############ # # Master Script for an AlGaN/GaN HEMT for pH measurement (modified for device optimization testing - variable drain bias) # made 7/24/2015 # This script makes the grid for the structure, calls files describing the physics, runs the simulation, and plots the simulation results # ######################################################################## ############ #simulation parameters pdbSetDouble Math iterLimit 1000 :#sets the max number of Newton iterations to 1000 math device dim=2 col umf none scale DevicePackage #---------------------------------------------------------------------------------------------------- ---- #----------------------------------Include Source Files------------------------------------------------------------------------- ---------- # include files source GaN modelfile mo.tcl  $\cdot$  ;# this file add the materials in the structure and specifies their material properties and specifies Ohmic contacts for S D B and Schottky for G source Poisson.tcl source Continuity.tcl #---------------------------------------------------------------------------------------------------- ---- #----------------------------------Create Structure------------------------------------------------------------------------------ --------- #proc called Struct2D that defines grid (default unit is microns) #gate Length increment set gateLinc  $0.0$ ; #a  $0.15$  increment is a +0.30um growth with gate length of 1.3um. proc Struct2D  $\{\}\$ if  $\{1\}$  {  $\{$   $\}$   $\{$   $\}$   $\{$   $\}$   $\{$   $\}$   $\{$   $\}$   $\{$   $\}$   $\{$   $\}$   $\{$   $\}$   $\{$   $\}$   $\{$   $\}$   $\{$   $\}$   $\{$   $\}$   $\{$   $\}$   $\{$   $\}$   $\{$   $\}$   $\{$   $\}$   $\{$   $\}$   $\{$   $\}$   $\{$   $\}$   $\{$   $\}$   $\{$   $\}$ brackets if  $\{1\}$  is set to  $\{0\}$ . This is nice to use if you want to make multiple structures and easily change between them. line x  $loc=-0.3$  spac= $0.05$  tag=NTop line x loc=-0.0005 spac=0.0001 tag=Oxtop line x  $loc=0.0$  spac=0.0001 tag=AlGaNTop line x loc=0.015 spac=0.0008 tag=AlGaNBottom line x  $loc=1.8$  spac=0.2 tag=GaNBottom line  $x \text{loc}=2.0 \text{ space}=0.02 \text{ tag}=A \text{INBottom}$ line  $x \text{ loc}=3.0 \text{ space}=1.5 \text{ tag}=B\text{Bottom}$ } if  $\{1\}$   $\{$  ;# 1 um gate (no T gate) #gate Length increment set gateLinc 0.0

```
line y loc=(-2.0-\$gateLine) spac=0.1 tag=Left
line v \cdot \text{loc} = (-1.25 - \text{S} \cdot \text{satel} \cdot \text{inc}) \cdot \text{spac} = 0.5line y loc=(-0.50-\$gateLine) spac=0.01 tag=Oxleft
line \gamma loc=(-0.15 - \frac{2}{3}gateLinc) spac=0.1line \gamma loc=0.0 spac=0.10
line y loc=(0.15+\text{SgateLine}) spac=0.1
line y loc=(0.50+\$gateLine) spac=0.01 tag=Oxright
line y loc=(1.25+\text{SgateLine}) spac=0.5
line y loc=(2.0+\$gateLine) spac=0.1 tag=Right
				}
```
#use the tags above to create the material regions #Bulk region SiC xlo=AlNBottom xhi=BBottom ylo=Left yhi=Right

```
#thin AlN layer
region AlN xlo=GaNBottom xhi=AlNBottom ylo=Left yhi=Right
```

```
				#Buffer
```

```
region GaN xlo=AlGaNBottom xhi=GaNBottom ylo=Left yhi=Right
```

```
#AlGaN under gate
```

```
region AlGaN xlo=AlGaNTop xhi=AlGaNBottom ylo=Left yhi=Right
```

```
				#DL
```

```
region GaO xlo=Oxtop xhi=AlGaNTop ylo=Oxleft yhi=Oxright
```

```
				#gate	metal/electrolyte
region Electrolyte xlo=NTop xhi=Oxtop ylo=Oxleft yhi=Oxright
```

```
				#passivation	layers
region Nitride xlo=NTop xhi=AlGaNTop ylo=Left yhi=Oxleft
region Nitride xlo=NTop xhi=AlGaNTop ylo=Oxright yhi=Right
```
#initialize the grid (this command creates the grid with the specified regions) init 

#Create the contacts

contact name=G Electrolyte  $x$ lo=-0.40  $x$ hi=-0.28 ylo=(-0.75-\$gateLinc)  $y$ hi=(0.75+\$gateLinc) add depth=1.0 

```
contact name=B SiC xlo=2.9 xhi=7.0 add depth=1.0
contact name=S AlGaN ylo=(-3.4-$gateLinc) yhi=(-1.99-$gateLinc) xlo=-1.5 xhi=0.0149 add depth=1.0
contact name=D AlGaN ylo=(1.99+$gateLinc) yhi=(3.4+$gateLinc) xlo=-1.5 xhi=0.0149 add depth=1.0
```
# the x and y pts need to be a little larger than the grid specifications to capture all of the grid points # you can specify the depth of the contact into the page by depth=X. With depth=1.0 the current units are  $A/um$ . With the depth specified, the current unit will be in A.

} 

#end Struct 2D procedure (remember you still need to call the procedure)

Struct2D #calls the procedure

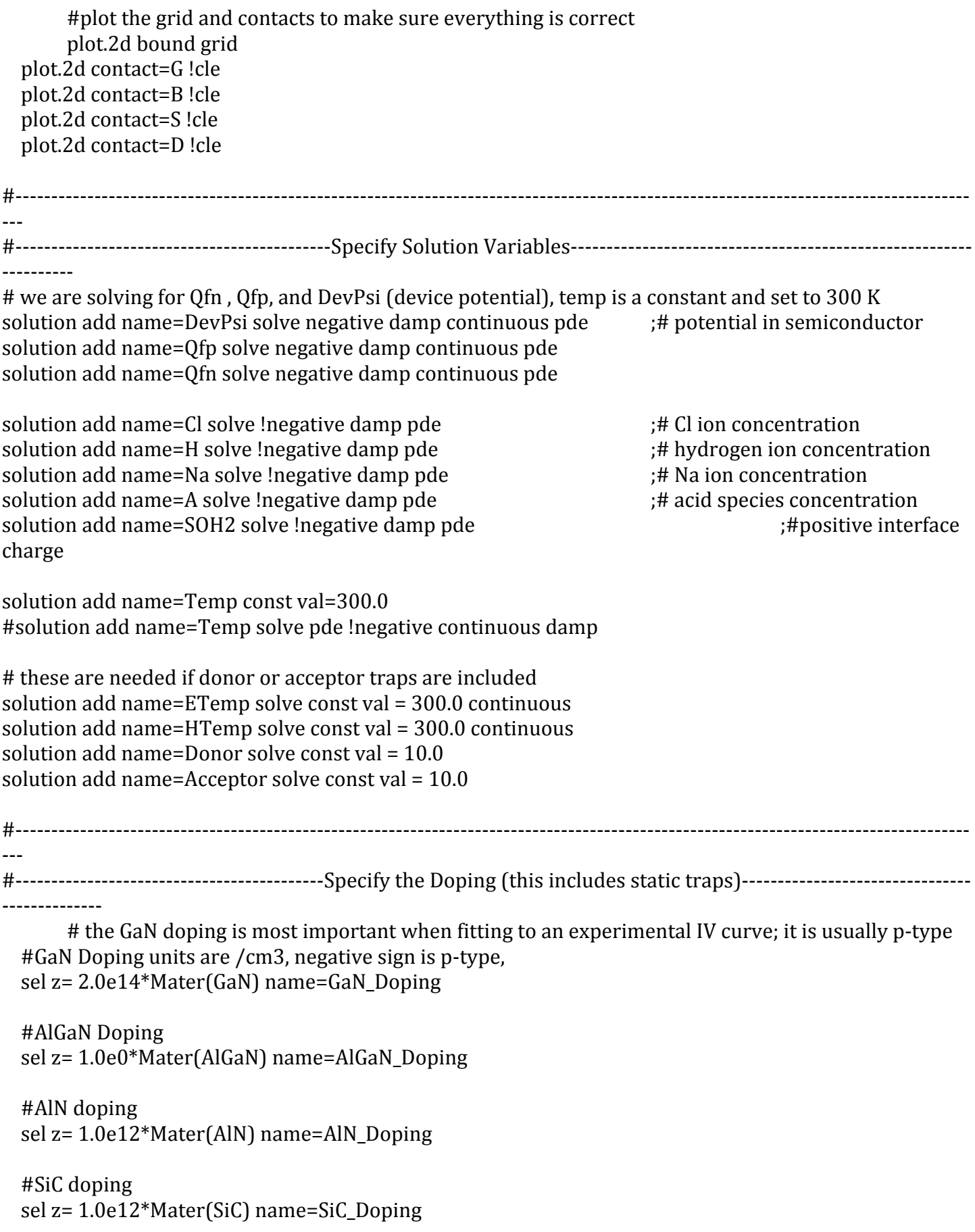

```
#GaN2 doping, GaN cap layer (no physics included)
  sel z= 1.0e0*Mater(GaN2) name=GaN2_Doping
       #for new gate lengths
       set SDedge [expr (1.9+$gateLinc)]
  #Source and Drain contact doping-from contact to 2DEG to make contacts ohmic (Gaussian profile is
used in the expression)
  				sel	z=(1e19*(y>$SDedge)+(y<=$SDedge)*1.0e19*exp(-(y-$SDedge)*(y-
$SDedge]/($Dedge*0.02*0.02)]<sup>*</sup>(exp(-(x*x)/($SDedge*0.03*0.03])) name=Drain_Doping
  				sel	z=(1e19*(y<-$SDedge)+(y>=-$SDedge)*1.0e19*exp(-
(y+\$SDedge)*(y+\$SDedge)/(\$SDedge*0.02*0.02))]*(exp(-(x*x)/(\$SDedge*0.03*0.03)))name=Source_Doping
  				#Total	doping
  				sel	
z=GaN_Doping+AlGaN_Doping+Drain_Doping+Source_Doping+SiC_Doping+AlN_Doping+GaN2_Doping	
name=Doping	
#----------------------------------------------------------------------------------------------------
---		
#------------------------------------------Specify	the	AlN	ratio	in	the	AlGaN------------------------------------------------
------------
       # this is used in the modelfile to calculate AlGaN material parameters
       sel z=0.25 name=AlN_Ratio
#----------------------------------------------------------------------------------------------------
---
#------------------------------------------Species	Concentrations	and	Mobilities------------------------------------------
---------------
#concentrations
       set Av 6.02e23 <br>
;# Avogadro's number, ions/mol
       set cCl [expr (100.0e-3*SAv)*1e-3] ;# M*ions/mol*l/cm3 = ions/cm3
       set cNa \left[\exp\left(100.0e^{-3}*\text{Av}\right)*1e^{-3}\right] ;# M*ions/mol*m3/cm3 = ions/cm3
       set cH [expr (1.0e-1*$Av)*1e-3] ;# ions/cm3set cA \left[ \text{expr}(1.0e-1^* \text{A} \text{V})^* 1e-3 \right] ;# ions/cm3
       set Ns 1.0e15 is a set Ns 1.0e15 is a set Ns 1.0e15 interface site density
/cm2
#mobilities and diffusivity constants
       set	D_Na	1.96e-5																				 ;#	cm2/s	from	Lopreore
       set D_Cl	2.03e-5																				 ;#	cm2/s	from	Lopreore
       set D_H 8.24e-5 \qquad \qquad ;\# \text{ cm2/s from } L \text{ or } L\text{set D_A 2.00e-5} \text{at } \text{cm } 2/\text{s} from Lopreore
       set Namob [expr {$D_Na/$Vt}]
       set Clmob [expr {$D_Cl/$Vt}]
       set Hmob [expr {$D_H/$Vt}]
       set Amob [expr {$D_A/$Vt}]
```
#assign mobility variable for each ion species

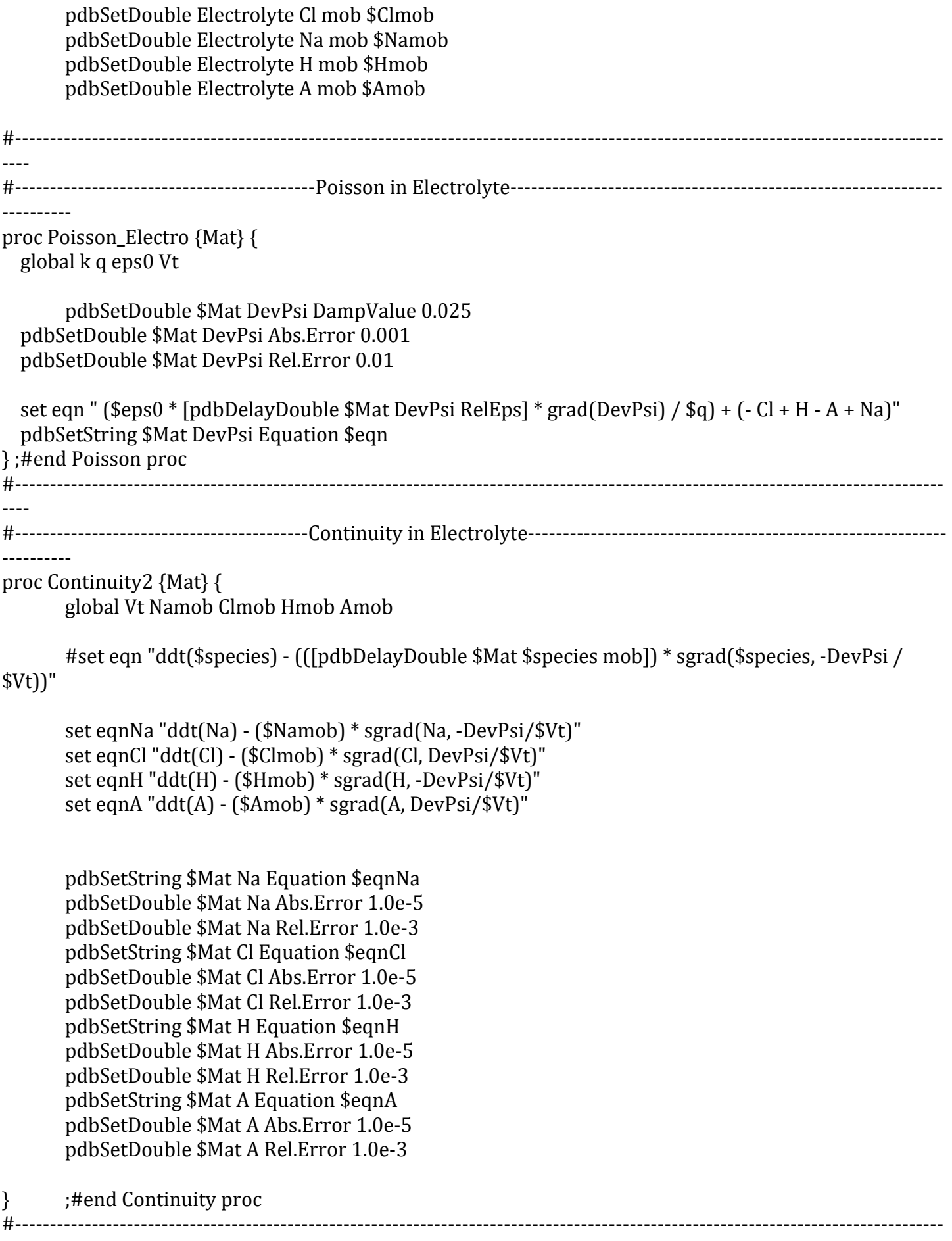

----

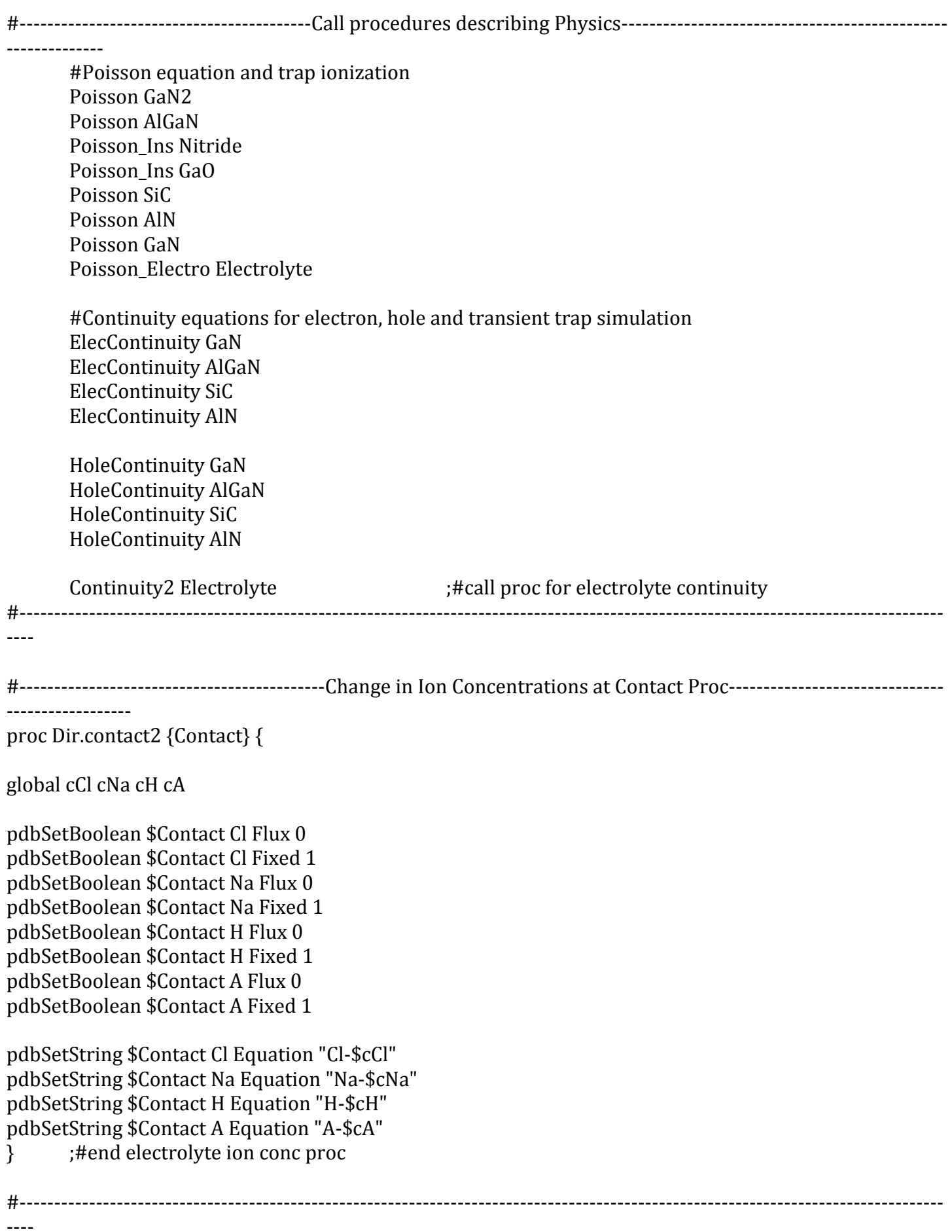

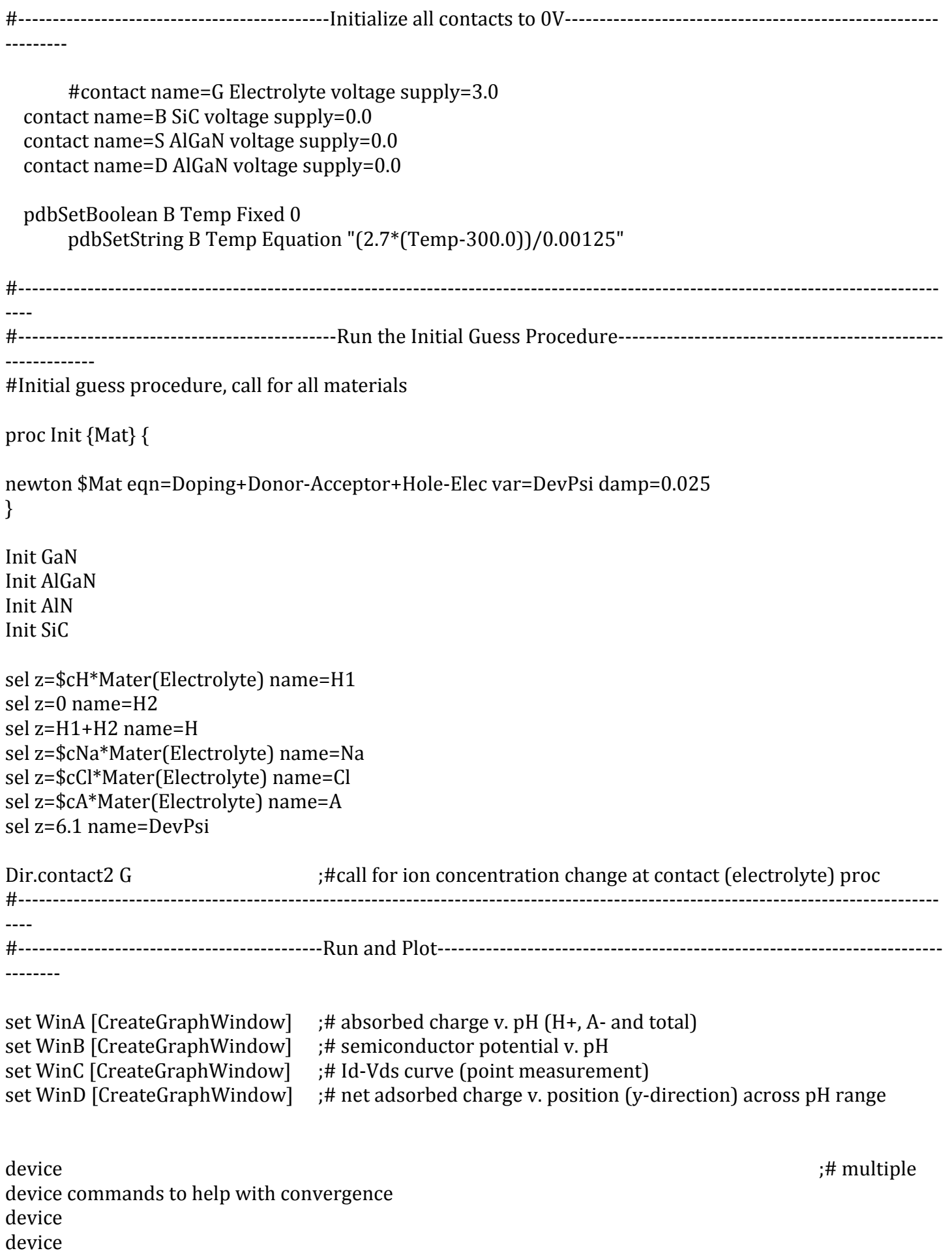

device

pdbSetString AlGaN\_GaO DevPsi Equation " -3.26e12" ;# polarization charge for AlGaN-DL pdbSetString AlN GaN DevPsi Equation "2.2e13" ;# polarization charge for AlN-GaN pdbSetString AlGaN\_Nitride DevPsi Equation " -3.26e13" ;# polarization charge for AlGaN-Nitride pdbSetString AlGaN\_GaN DevPsi Equation "1.06e13" ;# polarization charge for AlGaN-GaN device init device device device #--------------------------------------------Energy Band Diagram v. Position (X-Direction, DL/AlGaN)--------------- ---------------------------------------------------------- sel z=Econd plot.1d y.v=0.0 plot name=Band label=Ec !cle sel z=Eval plot.1d y.v=0.0 plot name=Band label=Ev !cle sel z=Qfp plot.1d y.y=0.0 plot name=Band label=Ofp !cle sel z=Qfn plot.1d y.v=0.0 plot name=Band label=Qfn !cle sel z=DevPsi plot.1d y.v=0.0 plot name=Band label=DevPsi !cle sel z=Doping plot.1d x.v=0.0 plot\_name=DopingX label=Doping !cle sel z=Doping plot.1d y.v=0.0 plot name=DopingY label=Doping !cle #specify solution variable for negative oxide surface site SO solution add name=SO solve !negative damp pde #-------------------------------------------pH increment and adsorbed charge derivation------------------------------- -------------------- if  $\{1\}$  { #Kfa is a the forward reaction rate coefficient for the SO equation. set Kfa 2.58867e-11 #Kra is a the reverse reaction rate coefficient for the SO equation. set Kra 1.0e5 #Kfb is a the forward reaction rate coefficient for the SOH2 equation. set Kfb 2.58867e-11 #Krb is a the reverse reaction rate coefficient for the SOH2 equation. set Krb 1.0e2 #Ns is the number of available surface sites set Ns 1.0e15 # H interface equations for Electrolyte-DL

pdbSetString Electrolyte GaO SO Equation "ddt(SO) - \$Kra\*(\$Ns-SO-SOH2) + \$Kfa\*(H(Electrolyte))\*(SO)"

pdbSetString Electrolyte\_GaO SOH2 Equation "ddt(SOH2) - \$Krb\*(SOH2) + \$Kfb\*(H(Electrolyte))\*(\$Ns-SOH2-SO)" pdbSetString Electrolyte\_GaO H Electrolyte Equation "+ \$Krb\*(SOH2) - \$Kfb\*(H(Electrolyte))\*(\$Ns-SOH2-SO) + \$Kra\*(\$Ns-SO-SOH2) - \$Kfa\*(H(Electrolyte))\*(SO)" pdbSetString Electrolyte GaO DevPsi Equation "SOH2 - SO" #ph increment for {set inc 0} { $\frac{\sin\left(\frac{10.5}{5}\right)}{\sin\left(\frac{10.5}{5}\right)}$  {set inc  $\frac{\sin\left(\frac{10.5}{5}\right)}{\sin\left(\frac{10.5}{5}\right)}$ } set mult  $[expr pow(10, sinc)]$ ; # need to put in expr to evaluate right away to avoid syntax error in pdb equation pdbSetString G H Equation "H-(\$cH/\$mult)" pdbSetString G A Equation "A-(\$cA/\$mult)" #drain bias ramp for {set Vds 0.05} {\$Vds<1.1} {set Vds [expr \$Vds+0.1]} { contact name=D supply=\$Vds device init device device set cur  $[expr (1.0e6*(-format) = D sol=Ofn flux] + [contact name = D sol=Ofn flux])]$ ;# plots the current versus time  $(mA/mm)$ AddtoLine \$WinC IdVd.\$inc \$Vds \$cur } # ion distribution (X-direction, electrolyte/DL/AlGaN),  $p$ [ion] = -log10[ion conc] sel  $z = log10(Na+1.0)$ plot.1d y.v=0.0 !cle plot\_name=electrolyte label=Na sel  $z = log10(Cl+1.0)$ plot.1d y.v=0.0 !cle plot name=electrolyte label=Cl sel  $z = log10(H+1.0)$ plot.1d y.v=0.0 !cle plot name=electrolyte label=H sel  $z = log10(A+1.0)$ plot.1d y.v=0.0 !cle plot name=electrolyte  $label=A$ #adsorbed charge derivation for electrolyte-DL sel z=SOH2 set nit\_plus [interface Electrolyte /GaO y.v=0.0 vall puts \$nit\_plus sel z=SO set nit minus [interface Electrolyte /GaO y.y=0.0 val] puts \$nit\_minus set int\_chrg [expr (\$nit\_plus-\$nit\_minus)] set  $pH$  1+ $\frac{1}{2}$ inc AddtoLine \$WinA Int chrg \$pH \$int chrg AddtoLine \$WinA SOH2 \$pH \$nit\_plus AddtoLine \$WinA SO \$pH \$nit\_minus #-------------------------------------------Electrostatic Potential and pH (Y-Direction)---------------------------------- ----------------- sel z=DevPsi

```
set potential [interface Electrolyte /GaO y.v=0.0 val]
```
AddtoLine \$WinB Potential \$pH \$potential set potential linterface Electrolyte /GaO v.v=-0.25 vall AddtoLine \$WinB Potential2 \$pH \$potential set potential [interface Electrolyte /GaO y.v=0.25 val] AddtoLine \$WinB Potential3 \$pH \$potential

#-------------------------------------------Net Adsorbed Charge v Position (Y-Direction)--------------------------------

-------------------- #these points are defined for 1 um gate length. For any other gate length, the y.v values must be changed. if  $\{1\}$  { #positive oxide surface sites

sel z=SOH2 

```
set t1 [interface Electrolyte /GaO y.v=-0.5 val]
set t2 [interface Electrolyte /GaO y.v=-0.375 val]
set t3 [interface Electrolyte /GaO y.v=-0.25 val]
set t4 [interface Electrolyte /GaO y.v=-0.125 val]
set t5 linterface Electrolyte /GaO y.y=0.0 vall
set t6 [interface Electrolyte /GaO y.v=0.125 val]
set t7 [interface Electrolyte /GaO y.v=0.25 val]
set t8 [interface Electrolyte /GaO y.v=0.375 val]
set t9 [interface Electrolyte /GaO y.v=0.4 val]
set t10 [interface Electrolyte /GaO y.v=0.5 val]
set t11 [interface Electrolyte /GaO y.v=0.48 val]
set t12 [interface Electrolyte /GaO y.v=0.5 val]
```
sel z=SO

;#negative oxide surface site

```
set m1 [interface Electrolyte /GaO y.v=-0.5 val]
set m2 [interface Electrolyte /GaO y.v=-0.375 val]
set m3 [interface Electrolyte /GaO y.v=-0.25 val]
set m4 [interface Electrolyte /GaO y.v=-0.125 val]
set m5 [interface Electrolyte /GaO y.v=0.0 val]
set m6 [interface Electrolyte /GaO y.v=0.125 val]
set m7 [interface Electrolyte /GaO y.v=0.25 val]
set m8 [interface Electrolyte /GaO y.v=0.375 val]
set m9 [interface Electrolyte /GaO y.v=0.40 val]
set m10 [interface Electrolyte /GaO y.v=0.45 val]
set m11 [interface Electrolyte /GaO y.y=0.48 val]
set m12 [interface Electrolyte /GaO y.y=0.5 val]
```
set  $T1$  [expr  $$t1-\$m1]$ ] set T2 [expr \$t2-\$m2] set T3 [expr \$t3-\$m3] set T4 [expr \$t4-\$m4] set T5 [expr \$t5-\$m5] set T6 [expr \$t6-\$m6] set T7 [expr \$t7-\$m7] set T8 [expr \$t8-\$m8] set T9 [expr \$t9-\$m9]

```
set T10 [expr $t10-$m10]
set T11 [expr $t11-$m11]
set T12 [expr $t12-$m12]
AddtoLine $WinD Intchrg.$inc -0.5 $T1
AddtoLine $WinD Intchrg.$inc -0.375 $T2
AddtoLine $WinD Intchrg.$inc -0.25 $T3
AddtoLine $WinD Intchrg.$inc -0.125 $T4
AddtoLine $WinD Intchrg.$inc 0.0 $T5
AddtoLine $WinD Intchrg.$inc 0.125 $T6
AddtoLine $WinD Intchrg.$inc 0.25 $T7
AddtoLine $WinD Intchrg.$inc 0.375 $T8
AddtoLine $WinD Intchrg.$inc 0.4 $T9
AddtoLine $WinD Intchrg.$inc 0.45 $T10
AddtoLine $WinD Intchrg.$inc 0.48 $T11
AddtoLine $WinD Intchrg.$inc 0.5 $T12
}
#-------------------------------------------SO/DevPsi	v.	Position	Across	pH	Range----------------------------------------
------
# SO v position (y-direction)
sel z=SO
plot.1d x.y=0.0005 plot name=Intchrg label=SO.$inc !cle
set nitT_minus [interface Electrolyte /GaO x.v=0.0005 val]
                     puts	$nitT_minus
                     sel	z=Econd
                     plot.1d	y.v=0.0	plot_name=Band2	label=Ec.$inc	!cle
                     sel	z=Eval
                     plot.1d y.v=0.0 plot name=Band2 label=Ev.$inc !cle
                     sel z=0fp
                     plot.1d y.y=0.0 plot name=Band2 label=Ofp.$inc !cle
                     sel	z=Qfn
                     plot.1d y.v=0.0 plot name=Band2 label=Qn.$inc !cle
#DevPsi v position (x-direction, DL/AlGaN)
sel	z=DevPsi
plot.1d y.v=0.0 plot name=Band2 label=DevPsi.$inc !cle
#-------------------------------------------Current	v.	time	and	Carrier	(E)	Conc	v.	Position	(X-Direction,	
DL/AlGaN)----------------------------------------------------------------------------
plot.1d y.v=0.0 plot name=elec conc label=elec.$inc !cle
       } ;#end for loop, increment pH
} ;#end if\{1\}
```